## **Forecasting export and import of wheat in Syria using time series**

**Dr. Mohmad Akroush \* Wessam Al Gasem\*\***

#### **(Received 1 / 8 / 2021. Accepted 23 / 12 / 2021)**

#### **ABSTRACT**

The aim of this study was to forecast an export and import of wheat in Syria during 2019-2025 using ARIMA models of time series during period 2000-2018.

The main results were:

-The time series for the export of wheat in Syria for the period 2000 - 2018 is unstable, and then stabilized after making the first differences.

- ARIMA (1,1,2) model, which is the suitable model to forecast an export of wheat, and expected export will reach to 211.89 ton thousand in 2025.

-The time series for the import of wheat in Syria for the period 2000 - 2018 is unstable, and then stabilized after making the first differences.

- ARIMA (0,1,2) model, which is the suitable model to forecast an import of wheat, and expected import will reach to 462.45 ton thousand in 2025.

**Keywords:** Wheat export, wheat import, time series. ARIMA models.

**\*Professor, Department Of Statistical And Programming, Faculty Of Economics , Tishreen University, Lattakia, Syria. [Mohammad.Akrouch@Tishreen.Edu.Sy](mailto:Mohammad.Akrouch@Tishreen.Edu.Sy)**

**\*\*Postgraduate- Student, Department Of Statistical And Programming, The Competence Of Population And Development, Faculty Of Economics , Tishreen University, Lattakia, Syria. [Wisamahmd306@Gmail.Com](mailto:Wisamahmd306@Gmail.Com)**

 $\overline{a}$ 

# **التنبؤ بصادرات وواردات القمح في سورية باستخدام السالسل الزمنية**

**\* الدكتور محمد عكروش \*\* وسام الجاسم** 

## **)تاريخ اإليداع 1 / 8 / .0201 ق بل للنشر في 02 / 10 / 0201(**

# **ّخص مل**

هدفت الدراسة إلى التنبؤ بصادرات وواردات القمح في سورية لألعوام من 9102 إلى 9192 وذلك باستخدام نماذج ARIMA للسالسل الزمنية الممتدة من 9111 إلى .9102

وكانت أهم النتائج:

- السلسلة الزمنية لصادرات القمح في سورية للفترة من -9111 9102 هي غير مستقرة, ثم استقرت بعد إجراء الفرق األول عليها.

- النموذج (1,1,2)ARIMA هو النموذج المناسب للتنبؤ بصادرات القمح, ومن المتوقع أن تصل الصادرات في عام 9192 لقيمة 900.22 ألف طن.

- السلسلة الزمنية لواردات القمح في سورية للفترة من -9111 9102 هي غير مستقرة, ثم استقرت بعد إجراء الفرق األول عليها.

- النموذج (0,1,2)ARIMA هو النموذج المناسب للتنبؤ بواردات القمح, ومن المتوقع أن تصل الواردات في عام 9192 لقيمة 649.62 ألف طن.

**الكلمات المفتاحية:** صادرات القمح, واردات القمح, السالسل الزمنية, نماذج ARIMA.

**[wisamahmd306@gmail.com](mailto:wisamahmd306@gmail.com) .سورية**

 $\overline{\phantom{a}}$ **\* أستاذ – قسم اإلحصاء والبرمجة– كلية االقتصاد – جامعة تشرين – الالذقية – سورية.**

**[mohammad.akrouch@tishreen.edu.sy](mailto:mohammad.akrouch@tishreen.edu.sy)**

**<sup>\*\*</sup> طالب دراسات عليا ) ماجستير (- قسم اإلحصاء والبرمجة –اختصاص تنمية وسكان- كلية االقتصاد – جامعة تشرين – الالذقية-**

## **مقدمة:**

يعد محصول القمح من المحاصيل الزراعية الرئيسة في سورية اذ تنتشر زراعته بشكل واسع في كثير من المحافظات كونه يشكل المصدر الرئيسي لغذاء االنسان, اال أن زراعة القمح وكمياته المنتجة تتأثر بالعديد من العوامل كالعوامل الطبيعية والتكنولوجيا وغيرها والتي تؤثر على االنتاج واالنتاجية في سورية والتي بدورها تؤثر على عملية التنمية االقتصادية .

يعد تحليل السالسل الزمنية من أهم الطرق العلمية المستخدمة في التنبؤ, ومن أبرز النماذج المستخدمة في تحليل السلاسل الزمنية (الموسمية وغير الموسمية) نماذج الانحدار الذاتي المتكاملة مع المتوسطات المتحركة والتي تمت صياغتها عام 0291 التي تسمى نماذج بوكس - جنكينز وتعتمد هذه النماذج على الدمج بين نماذج االنحدار الذاتي ونماذج المتوسطات المتحركة.

لذلك كان لا بد لنا من دراسة موضوع الصادرات والواردات من القمح في سورية نظراً لأهميته في الاقتصاد الوطني، ومحاولة التنبؤ بها للفترة القادمة باستخدام أحد نماذج ARIMA المناسبة.

#### **الدراسات السابقة :**

0( دراسة )ظاظا, 9106( بعنوان: **البنية القطاعية إلنتاج القمح في المحافظات السورية خالل المدة 0222-0222 هدفت هذه الدراسة إلى:**

-التعرف على البنية القطاعية إلنتاج القمح في سورية من خالل دراسة التركز المكاني والتخصص والفعالية االقتصادية. –إعطاء تصور كمي حقيقي للاتجاهات العامة لإنتاج محصول القمح ومساحته وإنتاجيته على مستوى القطر خلال مدة الدراسة. -إبراز أثر التباينات المكانية في إنتاج هذا المحصول بين المحافظات السورية.

## **وكانت أهم نتائج هذه الدراسة:**

-بينت الدراسة أن متوسط المساحة البعلية المزروعة قمحاً في القطر خالل مدة الدراسة تشكل أكثر من نصف المساحة الإجمالية المزروعة قمحاً ( 54.8% )، إلاّ أن الإنتاج المروي يشكل وسطياً نحو ثلاثة أرباع إنتاج القطر الإجمالي من محصول القمح.

- إن مدة الجفاف التي تعرض لها القطر خالل السنوات 9112-9119 عموماً والمحافظات الشمالية الشرقية والشرقية خصوصاً قد أثرت كثيراً، إلاّ أُنها ظلت تشكل منطقة الإنتاج الأولى للقمح في القطر ، وهذا ما أكدته قيم معامل التركز الموقعي . - بينت قيم معامل التخصص المحسوبة أن المحافظات الشمالية الشرقية والشرقية من القطر هي األكثر تخصصاً بإنتاج القمح على مستوى القطر ككل.

- عند حساب مستوى الربح لمحصول القمح على مستوى محافظات القطر كان هناك تباين كبير بين المحافظات السورية بسبب اختالف ظروف إنتاجه الطبيعية والبشرية في المحافظات المختلفة **]1[**.

9( دراسة )ياسين , 9100( بعنوان: **التنبؤ االقتصادي بالمساحات المزروعة بمحصول الحنطة في العراق باستخدام نماذج ARIMA للمدة 0212-0222**

هدفت الدراسة إلى استخدام نماذج ARIMA التي تجمع بين أسلوبي االنحدار الذاتي والمتوسط المتحرك للسلسلة الزمنية من أجل التنبؤ بعرض محصول الحنطة في العراق, حيث تم تشخيص النموذج المالئم من خالل تقديرعدة نماذج . وكانت أهم نتائج هذه الدراسة:

تبين أن النموذج (2,0,1) ARIMA هو أفضل النماذج في الحصول على تنبؤات دقيقة للمساحة المزروعة بمحصول الحنطة حتى عام 2015 وفقا لالختبارات اإلحصائية واختبارات الدقة التنبؤية **]0[.** 3 ( دراسة )التلباني , 9102( بعنوان: **استخدام منهجية بوكس-جينكنز للتنبؤ بإنتاج القمح - دراسة حالة الصين.** هدفت الدراسة إلى تقديم أداة احصائية سليمة ودقيقة ( منهجية بوكس-جينكنز ) للتنبؤ بإنتاج القمح في الصين. وتحديد النموذج الأمثل من بين نماذج ARIMA للتتبؤ بإنتاج القمح في الصين. كذلك هدفت للوقوف بدقة على االحتياجات السنوية للصين من القمح, و مساعدة القطاعات المختلفة المرتبطة بمحصول القمح على االستعداد لمواجهة االحتياجات السنوية من المحصول. وكانت أهم نتائج الدراسة: - السلسلة الزمنية إلنتاج القمح في الصين لها اتجاه عام متزايد, مما يعني انها غير ساكنة. - تحقق خصائص البواقي في النموذج (0,2,1)ARIMA وتجاوز مرحلة الفحص والتشخيص. - النموذج االمثل للتنبؤ بإنتاج القمح في الصين هو (0,2,1)ARIMA - هناك تقارب بين القيم التنبؤية والقيم الفعلية خالل الفترة .9106-9100 - هناك تزايد في انتاج القمح في الصين خالل السنوات القادمة 9191-9102 . **]3[ 4(دراسة** )Najafi , 2013 )بعنوان: **Wheat production price performance prediction in the Iranian north province** توقعات أداء إنتاج القمح في مقاطعة شمال إيران **هدفت هذه الدراسة:** استعراض التغير في سعر إنتاج القمح في شمال إيران, و تحليل تقلبات األسعار في سوق القمح, وتم استخدام سعر القمح الأسبوعي من ديسمبر 2009 إلى ديسمبر 2012 في سوق الأسهم في إيران. وتم تطبيق طريقة (FCM (للتنبؤ بتغير أسعار إنتاج القمح. **وكانت أهم نتائج هذه الدراسة:** - تغير األسعار من البيع بالجملة إلى البيع بالتجزئة تم بطريقة غير متماثلة. - البحث عن انتقال سعر القمح من المزرعة إلى سوق التجزئة **]4[**. **مشكلة البحث :** نظراً للتقلبات التي يتعرض لها محصول القمح من عام لأخر نتيجة الظروف الطبيعية والمناخية والاقتصادية من جهة، وبسبب الأزمة التي تمر بها سورية من جهة ثانية. أدت إلى قيام سورية بتصدير الفائض واستيراد القمح لتغطية النقص الحاصل خالل الفترة المدروسة .9102-9111 وبالتالي برزت الحاجة الستخدام أساليب التنبؤ بالصادرات والواردات من القمح, وتعتبر السالسل الزمنية من الطرق المستخدمة في التنبؤ, وكمثال عنها نماذج االنحدار الذاتي مع المتوسطات المتحركة التكاملية )ARIMA). وبالتالي تكمن مشكلة البحث في التساؤل التالي:

ما مدى فاعلية نماذج ARIMA في التنبؤ بصادرات وواردات القمح في سورية ؟ وهل يمكن بناء نموذج للتنبؤ بصادرات وواردات القمح في سورية.

**أهمية البحث وأهدافه:** تنبع أهمية البحث بسبب اعتبار القمح من المحاصيل الاستراتيجية التي تلعب دور كبير في تحقيق الأمن الغذائي، كذلك دراسة واقع الميزان التجاري لمحصول القمح، واستخدام نماذج تحليل السلاسل الزمنية لدراسة قيم الصادرات والواردات في سورية. يهدف البحث إلى التنبؤ بصادرات وواردات القمح على مستوى سورية وذلك باستخدام أحد نماذج ARIMA ومعرفة هل النموذج المتخذ جيد في التنبؤ بصادرات وواردات القمح في سورية. **متغيرات البحث:** المتغير المستقل: الزمن. المتغيرات التابعة: الصادرات, الواردات. **فرضيات البحث: الفرضية الرئيسة األولى: ال** يوجد نموذج معنوي من نماذج ARIMA يمكنه التنبؤ بصادرات القمح في سورية**. الفرضية الرئيسة الثانية: ال** يوجد نموذج معنوي من نماذج ARIMA يمكنه التنبؤ بواردات القمح في سورية**.**

**منهجية البحث:**

تم االعتماد على المنهج الوصفي التحليلي, الذي يعتمد على وصف الظاهرة محل الدراسة وتحليلها, حيث تم تحليل البيانات التي تم جمعها من المجموعات اإلحصائية السورية باستخدام نماذج ARIMA, وبمساعدة برنامجي SPSS . Eviews  $10, 23$ **الحدود المكانية والزمانية للبحث**

- الحدود المكانية : الجمهورية العربية السورية.
	- الحدود الزمانية: )-9111 9102(.

**اإلطار النظري للبحث:**

**-1 واقع الصادرات والواردات من القمح**

يبين الجدول (1) الصادرات والواردات من القمح خلال الفترة المدروسة.

| الواردات | الصادرات | العام | الواردات | الصادرات | العام |
|----------|----------|-------|----------|----------|-------|
| (ألف طن) | (ألف طن) |       | (ألف طن) | (ألف طن) |       |
| 1141     | 31.2     | 2010  | 17.3     | 70       | 2000  |
| 485      | 0.02     | 2011  | 24       | 36       | 2001  |
| 555.5    | 0.02     | 2012  | 74       | 626      | 2002  |
| 484.96   | 0.02     | 2013  | 265      | 668      | 2003  |
| 457.39   | 0.22     | 2014  | 143      | 700      | 2004  |
| 541.55   | 0.78     | 2015  | 188      | 753      | 2005  |

**جدول)1(: الصادرات والواردات من القمح في سورية**

**journal.tishreen.edu.sy Print ISSN: 2079-3073 , Online ISSN:2663-4295**

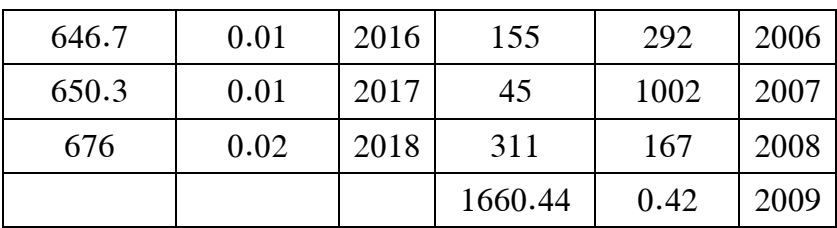

المصدر: من إعداد الباحث بالاعتماد على المجموعات الإحصائية للأعوام 2001–2019 توضح بيانات الجدول (1) أن كمية الصادرات السورية من القمح لعام 2000 حوالي 70 ألف طن، وكمية الواردات 09.3 ألف طن, و بلغت حدها األقصى عام 2007 حيث بلغت كمية الصادرات السورية 0119 ألف طن والواردات 62 ألف طن, ثم انخفضت الصادرات السورية حيث بلغت عام 2009 مقدار 1.69 ألف طن وهو العام الذي حققت فيها واردات سورية أعلى قيمة 1660.44 ألف طن، وبعدها استمرت كمية الصادرات من القمح بالانخفاض خلال سنوات الأزمة حيث بلغت 0.02 ألف طن عام 2018، بالمقابل زيادة كمية الواردات من القمح خلال فترة الأزمة لتبلغ عام 9102 كمية 494 ألف طن ]**2**[.

## **-0 مفهوم وأهمية السالسل الزمنية**

يعد أسلوب تحليل السلاسل الزمنية من الأساليب الإحصائية الجديرة بالاهتمام والتي تطورت كثيراً وأصبح بالإمكان استخدامها لغرض التوقع لمستقبل العرض والطلب على خدمة أو سلعة ما, ويعتمد أسلوب تحليل السالسل الزمنية على تتبع الظاهرة (أو المتغير) على مدى زمني معين (عدة سنوات مثلا)، ثم يتوقع للمستقبل بناءً على القيم المختلفة التي ظهرت في السلسلة الزمنية, وعلى نمط النمو في القيم. ومكونات السلسلة الزمنية هي أربع أجزاء: االتجاه العام, التغيرات الموسمية, التغيرات الدورية, التغيرات العشوائية.

إن هذه المكونات )العناصر( األربع الخاصة بالسلسلة الزمنية والتي تتأثر بالعوامل االقتصادية والبيئية واالجتماعية والسياسية وما إلى ذلك **]6[** .

## **-3 نماذج ARIMA**

على الرغم من وجود أساليب عديدة للتنبؤ قمنا باستخدام منهجية بوكس-جينكنز التي طبقها كالً من Box George & Gwilyn Jenkins على السلاسل الزمنية (1970)، وتعطي تتبؤات دقيقة للسلاسل الزمنية، إذ تستخدم نماذج ARIMA لبناء وتحليل النماذج وذلك إليجاد )النموذج األمثل( من بين النماذج المبنية على بيانات السالسل الزمنية, والنموذج الأمثل يتم الحصول عليه بالحد الأدنى للأخطاء، ويعد نموذجاً أمثل إذا كانت كل المعلومات فيه هامة إحصائيا,ً واألخطاء في النموذج موزعة بشكل مستقل **]7[**. وتتجزأ السلسلة الزمنية وفق نماذج ARIMA إلى أربعة أجزاء: **أ- نماذج االنحدار الذاتي**: نموذج االنحدار الذاتي من الدرجة (P )AR يكتب كما يلي:

> $Y_t = \delta + \theta_1 Y_{t-1} + \theta_2 Y_{t-2} + \cdots + \theta_p Y_{t-p} + u_t$ (1)

يفترض نموذج الانحدار الذاتي من الدرجة الأولى أن سلوك السلسلة الزمنية  $Y_t$  يحدد غالباً من قبل قيمها للفترة الزمنية السابقة. أي أن ما سوف يحدث في الفترة t يعتمد على ما يحدث في الفترة t−1 . وكذلك ما سوف يحدث في الفترة +1t سوف يتحدد بسلوك السلسلة الزمنية في الفترة الحالية **]2[**.

ب- **نماذج المتوسط المتحرك:** هو نموذج يستخدم التغييرات العشوائية التي حدثت بالماضي لمعرفة ما إذا كان من الممكن الوصول إلى تمثيل أفضل لبيانات السلسلة الزمنية, أي يستخدم قيم الخطأ العشوائي, وال يستخدم قيم المتغير نفسه, ويمكن كتابة نموذج المتوسط المتحرك من درجة **(**q **(**MA بالشكل التالي:

$$
Y_t = \delta + u_t + \vartheta_1 u_{t-1} + \vartheta_2 u_{t-2} + \dots + \vartheta_q u_{t-q} \tag{2}
$$

ج- **نماذج االنحدار الذاتي والمتوسطات المتحركة المختلطة ARMA**: هذا النموذج هو عبارة عن دمج النموذجين )1( AR<sup>و</sup> )1( MA , حيث جمع نماذج االنحدار الذاتي ونماذج المتوسط المتحرك نحصل على سلسلة زمنية جديدة تسمى (q,p(ARMA كما في العالقة رقم )3(

 $Y_t = \delta + \theta_1 Y_{t-1} + \theta_2 Y_{t-2} + ... + \theta_p Y_{t-p} + u_t + \theta_1 u_{t-1} + \theta_2 u_{t-2} + ... + \theta_q u_{t-q}$  (3) **د-نماذج االنحدار الذاتي والمتوسطات المتحركة التكاملية:** نماذج ARMA تكون فقط مع سالسل زمنية ساكنة. هذا يعني أن يكون المتوسط والتباين ثابت عبر الزمن. ولكن معظم السالسل الزمنية والمالية لها تغيرات عبر الزمن, ركذلك المتوسط لـ  $Y_t$  خلال سنة واحدة سيختلف عن المتوسط في سنة أخرى. هذا المتوسط لمعظم السلاسل الزمنية االقتصادية والمالية غير ثابت عبر الزمن, مما يشير أن السالسل الزمنية غير ساكنة, لتجنب هذه المشكلة وللحصول على سالسل زمنية ساكنة نحتاج إلزالة االتجاه العام من البيانات األصلية ويتم ذلك من خالل استخدام الفروق:

$$
\Delta Y_t = Y_t - Y_{t-1} \qquad (4)
$$

معظم السلاسل الزمنية ساكنة عند الفروق الأولى. فإذا كانت ساكنة في الفروق الأولى تسمى متكاملة من الدرجة األولى (1)I وهذا يكمل المصطلح ARIMA, اذا كانت السلسلة الزمنية غير ساكنة في الفروق األولى يجب أخذ الفروق الثانية.

إذا كانت السلسلة الزمنية ساكنة في الفروق الثانية تسمى متكاملة من الدرجة الثانية (2)I , وبصفة عامة إذا أخذ للسلسلة الزمنية الفروق من الدرجة d لتكون ساكنة, فأنه يقال عنها أنها متكاملة من الدرجة d أي (d(I , لذا يسمى بنموذج (q,d,p(ARIMA , حيث تشير p الى رتبة االنحدار الذاتي و d إلى عدد المرات التي تؤخذ فيها الفروق للحصول على سكون السلسلة الزمنية, و <sup>q</sup> إلى رتبة المتوسطات المتحركة **]2[**.

أما تحديد رتبة q , p فيتم من خالل النظر إلى الشكل البياني لدالة االرتباط الذاتي ودالة االرتباط الذاتي الجزئي, فعندما تهبط االرتباطات الذاتية بصورة أسية إلى الصفر, فهذا يعني وجود نموذج انحدار ذاتي AR تتحدد رتبته من خلال عدد من الارتباطات الذاتية الجزئية التي تختلف معنوياً عن الصفر ، أما لو هبطت الارتباطات الذاتية الجزئية بصورة أسية إلى الصفر فإن النموذج هو نموذج MA تتحدد رتبته من عدد االرتباطات الذاتية ذات الداللة اإلحصائية, أما إذا كانت االرتباطات الذاتية الجزئية تهبط كالهما إلى الصفر بصورة أسية فإن هذا النموذج هو ARMA , ويتم تحديد رتبة كل من AR و MA من خالل الشكل البياني لدالة االرتباط الذاتي واالرتباط الذاتي الجزئي, فإذا كانت دالة الارتباط الذاتي لا تتنازل بسرعة مع زيادة درجات الإبطاء فهذا يعني إن السلسلة الزمنية غير مستقرة ، وتحتاج إلى أخذ الفروق **]12[**.

**-4 مراحل تطبيق نماذج بوكس - جنكنز:** يمر تطبيق نماذج بوكس- جنكنز بالمراحل التالية:

**-1 مرحلة التشخيص:** تعتبر هذه المرحلة من أصعب مراحل بناء النموذج, وتتعلق هذه المرحلة باختيار النموذج المناسب من ضمن مجموعة نماذج ARIMA, وتعتمد هذه المرحلة على دراسة االرتباطات الذاتية واالرتباطات الذاتية الجزئية لتساعدنا في تمييز نوعية السلوك الخاص باالنحدار الذاتي AR أو المتوسط المتحرك MA أو كليهما ARMA, وهناك بعض القواعد البسيطة التي تساعدنا في البحث عن قيم p و d و q الخاصة بنموذج ARIMA ومنها: - حذف المركبة الفصلية: يتم حذف التأثير الفصلي قبل القيام بالتحليل اإلحصائي وهذه الفصلية المحذوفة سيتم إعادة إضافتها إلى سلسلة القيم المتنبأ بها في نهاية المنهجية للحصول على تنبؤات خام.

**journal.tishreen.edu.sy Print ISSN: 2079-3073 , Online ISSN:2663-4295**

- البحث عن االستقرارية في حركة االتجاه العام للسلسلة: إذا كانت هذه السلسلة تتأثر بمركبة اتجاه عام فإنه من المناسب دراسة الخصائص اإلحصائية لهذه المركبة بواسطة اختبارات ديكي فولر . **-0مرحلة تقدير معالم النموذج:** بعد االنتهاء من المرحلة األولى نستطيع االنتقال إلى المرحلة الثانية وتقدير معالم ن طريقة التقدير تختلف بحسب السياق المدروس. النموذج وا - تقدير معالم نموذج االنحدار الذاتي AR. - تحديد معلمات المتوسطات المتحركة و المختلطة. ً من تحديد نوع النماذج من النوع AR يعتبر تحديد و تقدير معلمات النماذج من النوع MA أو ARMA أكثر تعقيدا كونها غير خطية في المعالم من جهة وعدم مشاهدة متغير األخطاء من جهة أخرى **[11]**. **-3 مرحلة تشخيص النموذج:** في هذه المرحلة سنختبر قوة النموذج الذي توصلنا إليه وكيف يمكن تطويره و تحسينه, وتتم هذه العملية وفق الخطوات التالية: -0 اختبار دالة االرتباط الذاتي للسلسلة. -9 اختبار معنوية المعالم والمعنوية الكلية للنموذج. -3 معايير التفاضل بين النماذج المرشحة, وهناك عدة معايير : - معيار Akaile.

- معيار Schwarz.
- Hannan-Quinn معيار
	- طريقة Goldfrey.
- .Granger-Newbold اختبار -

-6 **التنبؤ:** تعتبر مرحلة التنبؤ المرحلة النهائية في تطبيق ARIMA, بعد تحديد النموذج األمثل وتحديد رتب كل من االنحدار الذاتي والمتوسط المتحرك والتباطؤ وتحديد معلمات النموذج المختار ليتم استخدامه للتنبؤ بالقيم المستقبلية للسلسلة الزمنية المدروسة لمعرفة نمط سلوكها المستقبلي ويعتمد إيجاد القيمة المتنبأ بها على إحالل القيم الحالية والماضية للمتغير التابع والبواقي كقيم تقديرية لحد الخطأ وذلك للحصول على أول قيمة متنبأ بها وهكذا تباعا**.**ًأما دقة النتائج المتنبأ بها وصحتها فهي تتوقف على مدى مالئمة النموذج كما يتم استخدام النموذج المعتمد للتنبؤ بمجموعة ً عليه من القيم لفترة زمنية معلومة القيم لمقارنة النتائج والحكم على مدى دقة النتائج المعطاة بناء **[12]**.

### **النتائج والمناقشة:**

تم استخدام بيانات صادرات القمح الواردة في الجدول )1( لتطبيق نموذج ARIMA , قمنا أوالً بتعريف نموذج ARIMA أي تحديد رتبة كل من q , d , p للنموذج, حتى يمكن تقديره عن طريق مشاهدة كل من دالتي االرتباط الذاتي ACF واالرتباط الذاتي الجزئي PACF , فقمنا بالرسم البياني لصادرات القمح خالل الفترة المدروسة, فكان كما هو مبين في الشكل (1).

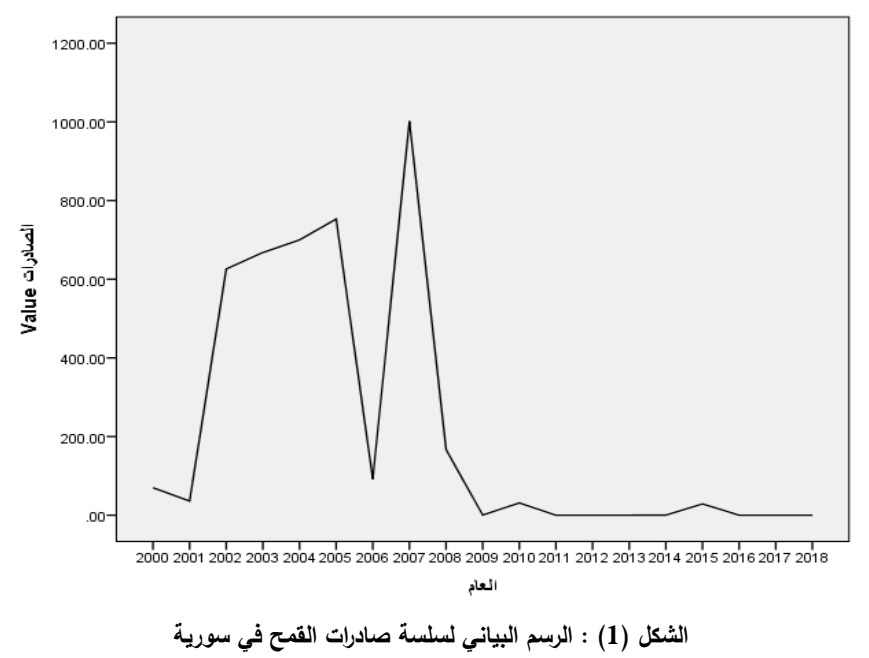

**المصدر: من إعداد الباحث باستخدام برنامج SPSS.**

تم عرض الرسم البياني للبيانات الفعلية لصادرات القمح خالل الزمن وذلك للتعرف على الخصائص المميزة للسلسلة من حيث وجود اتجاه عام من عدمه, حيث يؤدي ذلك إلى التعرف على استقرارية السلسلة أو عدم استقراريتها, نالحظ من الشكل (1) أن السلسة الزمنية لصادرات القمح غير مستقرة ويجب أخذ الفرق الأولي لها لكي تصبح مستقرة. وللتأكد أيضاً من مدى استقرار السلسلة الزمنية لصادرات القمح وتحديد رتبة تكاملها, تم استخدام اختبار جذر الوحدة لديكي فولر المطور )ADF), كاآلتي:

| قيمة اختبار ADF  |             |             |             |                         |  |
|------------------|-------------|-------------|-------------|-------------------------|--|
| عند الفرق الأول  |             | عند المستوى |             |                         |  |
| Prob             | t-Statistic | Prob        | t-Statistic | النموذج                 |  |
| 0.039            | $-3.87$     | 0.054       | $-3.75$     | النموذج1                |  |
|                  |             |             |             | (ثابت ومركبة اتجاه عام) |  |
| 0.007<br>$-4.09$ | 0.552       | $-1.41$     | النموذج2    |                         |  |
|                  |             |             |             | (ثابت)                  |  |
| 0.000            | $-7.27$     | 0.231       | $-1.11$     | النموذج3                |  |
|                  |             |             |             | (دون ثابت واتجاه)       |  |

**الجدول )0(: اختبار جذر الوحدة لديكي فولر لصادرات القمح**

**المصدر: اعداد الباحث باالعتماد على بيانات صادرات القمح في الجدول )1(، باستخدام برنامج 10Eviews**

**journal.tishreen.edu.sy Print ISSN: 2079-3073 , Online ISSN:2663-4295**

بينت نتائج اختبار (ADF) الموضحة في الجدول (2) أن سلسلة صادرات القمح غير مستقرة في المستوى حيث أن قيمة Prob الختبار ADF لجميع النماذج أكبر من 1.12 وبالتالي نقبل فرضية العدم أي يوجد جذر وحدة والسلسلة غير مستقرة عند المستوى، لذلك نأخذ الفروقات من الدرجة الأولى لصادرات القمح، حيث بينت نتائج اختبار جذر الوحدة في الجدول السابق أن قيمة .Sig لهذا االختبار أصغر من ,1.12 عند جميع النماذج, لذلك نرفض فرضية العدم لهذا االختبار ونقبل الفرضية البديلة التي تنص على أن السلسلة الزمنية لصادرات القمح ليس لها جذر وحدة وبالتالي صادرات القمح مستقرة عند الفرق الأول. والآن نقوم بتشخيص النموذج الملائم للسلسلة الزمنية لصادرات القمح ودرجته, من خالل مقارنة عدة نماذج , واختيار النموذج الذي يحقق أكبر قيمة لمعامل التحديد المصحح وأعلى عدد للثوابت المعنوية, وأقل قيمة لمعامل AIC , لدينا الجدول )3( التالي:

| نموذج ARIMA     | عدد الثوابت المعنوية | معامل التحديد المصحح | AIC معيار |
|-----------------|----------------------|----------------------|-----------|
| ARIMA $(1,1,1)$ |                      | 0.28                 | 14.33     |
| ARIMA $(1,1,2)$ |                      | 0.49                 | 14.02     |
| ARIMA $(0,1,2)$ |                      | 0.15                 | 14.44     |
| ARIMA $(2,1,0)$ |                      | 0.14                 | 14.55     |

**جدول رقم )3(: مقارنة النماذج المقترحة لصادرات القمح**

**المصدر: اعداد الباحث باالعتماد على بيانات صادرات القمح في الجدول )1(، باستخدام برنامج Eviews**

بعد تجريب جميع النماذج الممكنة يتبين أن النموذج المالئم هو) 1,1,2(ARIMA , حيث سيتم تقدير معالم النموذج من خالل برنامج Eviews, حيث نحصل على نتائج الجدول )6(.

| Variables |          | <b>SEB</b> | <b>T-RATIO</b> | APPROX.     |
|-----------|----------|------------|----------------|-------------|
|           |          |            |                | PROB.(Sig.) |
| AR1       | 0.567    | 0.158      | 3.59           | 0.002       |
| MA1       | $-0.791$ | 0.218      | $-3.61$        | 0.002       |
| MA2       | 0.986    | 0.036      | 27.07          | 0.000       |
| CONSTANT  | 211.11   | 147.33     | 1.43           | 0.173       |

**جدول )4(: تقدير نموذج (1,1,2) ARIMA**

**المصدر: من إعداد الباحث باالعتماد على مخرجات برنامج 10Eviews.**

من الجدول )4( نحصل على نموذج ARIMA المقدر للتنبؤ بصادرات القمح في سورية:

$$
y_{t} = 211.11 + 0.567 y_{t-1} + 0.791 e_{t-1} - 0.986 e_{t-2}
$$
 (1)

بعد ذلك يتم اختبار

النموذج المقترح و تعد هذه الخطوة من أهم مراحل التحليل, حيث يتم فيها التحقق من مالئمة وجودة النموذج عن طريق فحص بواقي النموذج من خلال الارتباط الذاتي والارتباط الذاتي الجزئي لبواقي النموذج كما هو مبين في الشكل (2) الآتي:

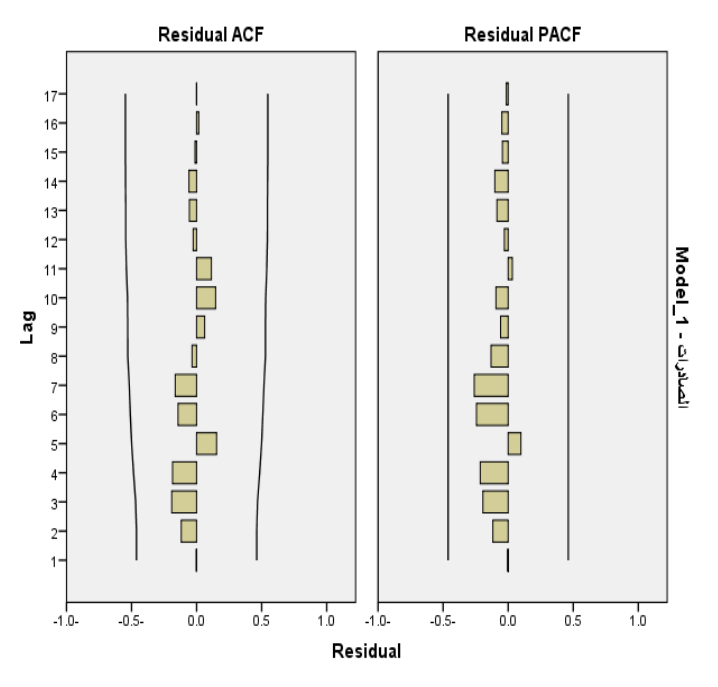

**شكل )0(: دالتي االرتباط الذاتي )ACF )والذاتي الجزئي )PACF )لبواقي النموذج المقدر للصادرات المصدر: من إعداد الباحث باالعتماد على مخرجات برنامج SPSS.**

نلاحظ من الشكل (2) أن جميع معاملات الارتباط الذاتي والارتباط الذاتي الجزئي لبواقي النموذج تقع ضمن مجال الثقة وبالتالي هي غير معنوية, ومنه كانت سلسلة البواقي للنموذج المقدر ساكنة ومستقرة, لذلك فأن النموذج المقدر جيد ومالئم ويمكن استخدامه للتنبؤ بصادرات القمح في سورية للفترة القادمة, وبالتالي نرفض فرضية العدم للفرضية الرئيسية األولى من بحثنا ونقبل الفرضية البديلة التي تنص بأنه يوجد نموذج معنوي من نماذج ARIMA يمكنه التنبؤ بصادرات القمح في سورية**.** ويبين الجدول )2( صادرات القمح المقدر ة وفق النموذج (1,1,2) ARIMA حتى عام .2025

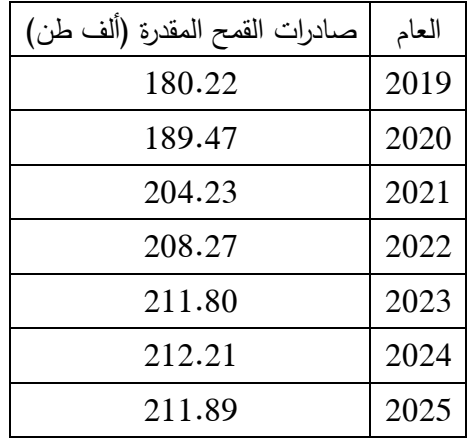

### **جدول )5(: صادرات القمح المقدر ة وفق نموذج (1,1,2) ARIMA**

**المصدر: من إعداد الباحث باالعتماد على مخرجات برنامج 10Eviews.**

نلاحظ من بيانات الجدول (5) أن صادرات القمح المقدرة ستزداد خلال الأعوام القادمة، فمن المتوقع أن تبلغ عام 2025 وفق نموذج ARIMA المقدر ) 211.89 ( ألف طن.

كذلك أجرينا الرسم البياني لواردات القمح خلال الفترة المدروسة، فكان كما هو مبين في الشكل (3). 2000.00

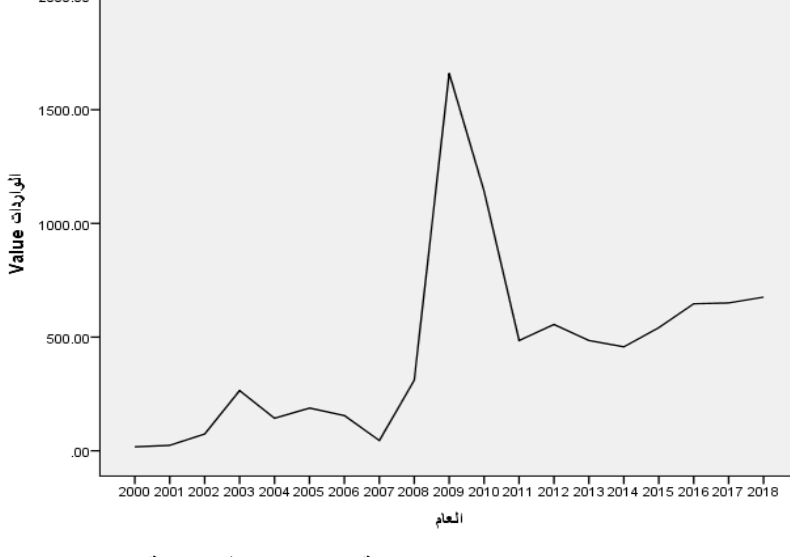

**الشكل )3( : الرسم البياني لسلسة واردات القمح في سورية المصدر: من إعداد الباحث باستخدام برنامج SPSS.**

تم عرض الرسم البياني للبيانات الفعلية لواردات القمح خالل الزمن, نالحظ من الشكل )3( أن السلسة الزمنية لواردات القمح غير مستقرة ويجب أخذ الفروق لمها لكي تصبح مستقرة . وللتأكد أيضاً من مدى استقرار السلسلة الزمنية لواردات القمح وتحديد رتبة تكاملها, تم استخدام اختبار جذر الوحدة لديكي فولر المطور )ADF), كاآلتي:

|                  |             |                     | قيمة اختبار  ADF |                         |  |
|------------------|-------------|---------------------|------------------|-------------------------|--|
| عند الفرق الأول  |             | عند المستوى         |                  |                         |  |
| Prob             | t-Statistic | Prob<br>t-Statistic |                  | النموذج                 |  |
| 0.026            | $-4.11$     | 0.304               | $-2.54$          | النموذج1                |  |
|                  |             |                     |                  | (ثابت ومركبة اتجاه عام) |  |
| 0.005            | $-4.24$     | 0.188               | $-2.27$          | النموذج2                |  |
|                  |             |                     |                  | (ثابت)                  |  |
| 0.000<br>$-4.30$ |             | 0.218               | $-1.14$          | النموذج3                |  |
|                  |             |                     |                  | (دون ثابت واتجاه)       |  |

**الجدول )6(: اختبار جذر الوحدة لديكي فولر لواردات القمح**

**المصدر: اعداد الباحث باالعتماد على بيانات واردات القمح في الجدول )1(، باستخدام برنامج 10Eviews**

بينت نتائج اختبار (ADF) الموضحة في الجدول (6) أن سلسلة واردات القمح غير مستقرة في المستوى حيث أن قيمة Prob الختبار ADF لجميع النماذج أكبر من 1.12 وبالتالي نقبل فرضية العدم أي يوجد جذر وحدة والسلسلة غير مستقرة عند المستوى, لذلك نأخذ الفروقات من الدرجة األولى لواردات القمح, حيث بينت نتائج اختبار جذر الوحدة في الجدول السابق أن قيمة .Sig لهذا االختبار أصغر من ,1.12 عند جميع النماذج, لذلك نرفض فرضية العدم لهذا االختبار ونقبل الفرضية البديلة التي تنص على أن السلسلة الزمنية لواردات القمح ليس لها جذر وحدة وبالتالي واردات القمح مستقرة عند الفرق الأول. والآن نقوم بتشخيص النموذج الملائم للسلسلة الزمنية لواردات القمح ودرجته، من خلال مقارنة عدة نماذج , واختيار النموذج الذي يحقق أكبر قيمة لمعامل التحديد المصحح وأعلى عدد للثوابت المعنوية, وأقل قيمة لمعامل AIC , لدينا الجدول )9( التالي:

| نموذج ARIMA     | عدد الثوابت المعنوية | معامل التحديد المصحح | معيار AIC |
|-----------------|----------------------|----------------------|-----------|
| ARIMA $(1,1,0)$ |                      | 0.25                 | 14.68     |
| ARIMA $(1,1,1)$ |                      | 0.28                 | 14.68     |
| ARIMA $(2,1,1)$ |                      | 0.31                 | 14.69     |
| ARIMA $(0,1,2)$ |                      | 0.31                 | 14.64     |

**جدول رقم )7(: مقارنة النماذج المقترحة لواردات القمح**

**المصدر: اعداد الباحث باالعتماد على بيانات واردات القمح في الجدول )1(، باستخدام برنامج Eviews**

بعد تجريب جميع النماذج الممكنة يتبين أن النموذج المالئم هو) 0,1,2(ARIMA , حيث سيتم تقدير معالم النموذج من خالل برنامج Eviews, حيث نحصل على نتائج الجدول )8(.

| Variables       | B      | <b>SEB</b> | <b>T-RATIO</b> | <b>APPROX</b> |
|-----------------|--------|------------|----------------|---------------|
|                 |        |            |                | PROB.(Sig.)   |
| MA1             | 0.80   | 0.245      | 3.28           | 0.004         |
| MA <sub>2</sub> | 0.14   | 0.246      | 0.59           | 0.557         |
| <b>CONSTANT</b> | 459.50 | 151.48     | 3.03           | 0.007         |

**جدول )2(: تقدير نموذج (0,1,2) ARIMA**

**المصدر: من إعداد الباحث باالعتماد على مخرجات برنامج 10Eviews.**

من الجدول )8( نحصل على نموذج ARIMA المقدر للتنبؤ بواردات القمح في سورية:

$$
y_t = 459.50 + e_t - 0.80e_{t-1} - 0.14e_{t-2}
$$
 (2)

بعد ذلك يتم اختبار النموذج المقترح

و تعد هذه الخطوة من أهم مراحل التحليل, حيث يتم فيها التحقق من مالئمة وجودة النموذج عن طريق فحص بواقي النموذج من خلال الارتباط الذاتي والارتباط الذاتي الجزئي لبواقي النموذج كما هو مبين في الشكل (4) الآتي:

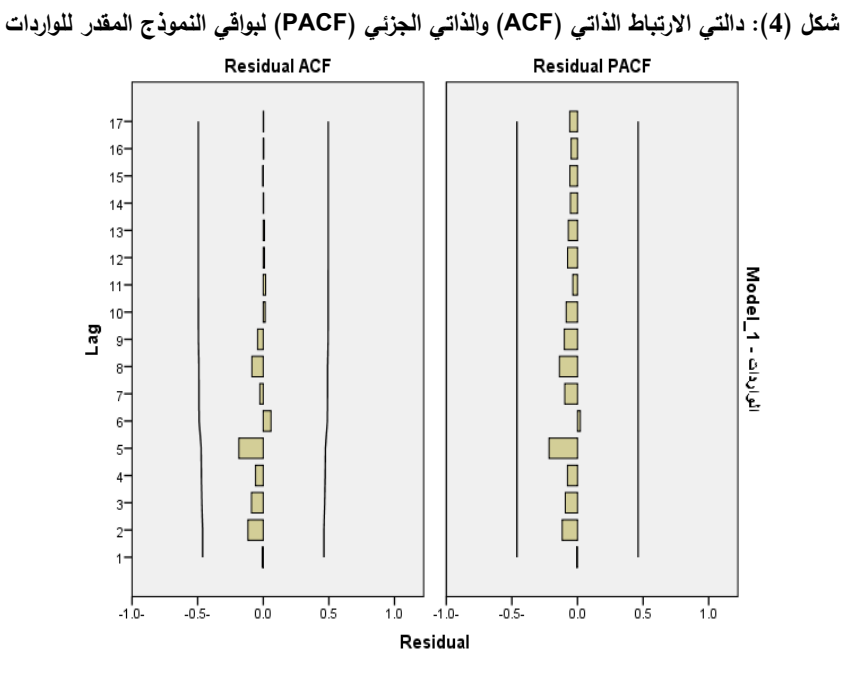

**المصدر: من إعداد الباحث باالعتماد على مخرجات برنامج SPSS.**

نلاحظ من الشكل (4) أن جميع معاملات الارتباط الذاتي والارتباط الذاتي الجزئي لبواقي النموذج تقع ضمن مجال الثقة وبالتالي هي غير معنوية, ومنه كانت سلسلة البواقي للنموذج المقدر ساكنة ومستقرة, لذلك فأن النموذج المقدر جيد ومالئم ويمكن استخدامه للتنبؤ بواردات القمح في سورية للفترة القادمة, وبالتالي نرفض فرضية العدم للفرضية الرئيسية الثانية من بحثنا ونقبل الفرضية البديلة التي تنص بأنه يوجد نموذج معنوي من نماذج ARIMA يمكنه التنبؤ بواردات القمح في سورية**.** ويبين الجدول )2( واردات القمح المقدرة وفق النموذج (0,1,2) ARIMA حتى عام .2025

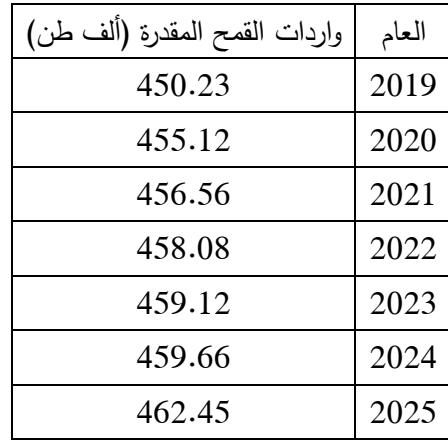

#### **جدول )2(: واردات القمح المقدرة وفق نموذج (0,1,2) ARIMA**

**المصدر: من إعداد الباحث باالعتماد على مخرجات برنامج 10Eviews.**

نلاحظ من بيانات الجدول (9) أن واردات القمح المقدرة ستزداد خلال الأعوام القادمة، فمن المتوقع أن تبلغ عام 2025 وفق نموذج ARIMA المقدر ) 462.45 ( ألف طن.

**االستنتاجات والتوصيات**:

### **االستنتاجات:**

- السلسلة الزمنية لصادرات القمح في سورية للفترة من -9111 9102 هي غير مستقرة, ثم استقرت بعد إجراء الفرق الأول عليها.

- تم التوصل إلى النموذج (1,1,2)ARIMA المناسب للتنبؤ بصادرات القمح, ومن خالله تم التنبؤ بصادرات القمح حتى عام 2025. حيث ستزداد كميات الصادرات إلى 211.89 ألف طن.

- السلسلة الزمنية لواردات القمح في سورية للفترة من -9111 9102 هي غير مستقرة, ثم استقرت بعد إجراء الفرق الأول عليها.

- تم التوصل إلى النموذج (0,1,2)ARIMA المناسب للتنبؤ بواردات القمح, ومن خالله تم التنبؤ بواردات القمح حتى عام .9192 حيث ستزداد كميات الواردات إلى 649.62 ألف طن. **التوصيات:**

-0 العمل على توسيع دور الحكومة السورية من خالل تقديم الخدمات الزراعية بشكل أفضل, وتأمين القروض الزراعية الميسرة, وبالتالي المساهمة الفاعلة في زيادة اإلنتاجية الزراعية في وحدة المساحة.

-9 دعم سعر شراء محصول القمح بما يتناسب وارتفاع التكلفة في السنوات األخيرة بهدف تحقيق ربح معقول لمزارعي القمح من أجل تحقيق االكتفاء الذاتي للقطر من هذا المحصول االستراتيجي وتشجيع المزارعين على زراعته.

-3 زيادة المساحات المروية من محصول القمح لضمان إنتاجية مرتفعة ومستقرة عن طريق توسيع المشاريع المائية مع تأكيد استخدام طرائق الري الحديثة لتوفير الهدر في المياه وتقليل التكلفة.

-6 تعزيز التركز والتخصص في محافظات القطر المنتجة للقمح بما ينسجم مع الظروف والموارد المحلية لكل محافظة بهدف تخفيض التكاليف في وحدة إنتاج هذا المحصول وتحقيق أكبر فعالية اقتصادية ممكنة لمزارعي القمح .

## **References:**

[1] Zaza, Mohamed Sameh, *Sectoral structure of wheat production in Syrian governorates for period 2000-2009*, Damascus university Journal,

Volume 30, Issue 3+4, 2014.

[2] Yassin, Fayek, *Economic Forecasting of Crops of Wheat in Iraq Using ARIMA Models for 2008-2015*, Anbar Journal of Agricultural Sciences, Volume 9, Issue 2, 2011.

 ]4[ Talbani, Shadi, *Using Box-Jenkinsle methodology to predict wheat production - China case study*, Al-Azhar University Journal, 2015.

[4] Najafi, Asadallah., (2014). Wheat production price performamce prediction in the Iranian nort provine, African journal of agricultural research, vol.9(1), 2 january, pp74-79. [5] Syrian Statistical Yearbook for period 2001-2019.

[6] -Nason. G, stationary and non-stationary time series, Economy Department University College , London Gower Street London, 2006

[7] FULLER A.W. (1996) .Introduction to Statistical Time Series. JOHN WILEY &SONS, INC, New York.

]9[ Berri, Adnan Majed, *Statistical Forecasting Methods*, King Saud University Press.Riyadh, Saudi Arabia, 2002.

]9[ Shaarawi, Samir Mustafa, *Introduction to Modern Time Series Analysis*, Scientific Publishing Center, King Abdulaziz University, 2005.

[10] SHUMWAY R.H., STOFFER D.S .*Time Series Analysis and Its Applications*. SPRINGER, New York, 2005.

[55] WOOLDRIDGE, J. M. (2015). *Introductory econometrics: A modern approach.*  Nelson Education.

[59] ADHIKARI, R., & AGRAWAL, R. K.; *An introductory study on time series modeling and forecasting. arXiv preprint arXiv:, 2013, 1302.6613*.